# TownsMENUfAfCfRf",Ñ,ã ∏`, ,Ý,æ,Ý,æ fwf‹fv

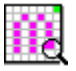

# TownsMENUfAfCfRf",Ñ,ã□`, ,Ý,æ,Ý,æ fwf<fv

,Ý,æ,Ý,æ,Í<u>TownsMENU</u>,ÅŽg,í,ê,Ä,¢,éfAfCfRf"(Šg'£Žq \*.ICN)ftfH□[f}fbfg,ÌfAfCfRf",ð•\<br>ަ,μ,Ü,·□Bfrfbfgf}fbfv,É,μ,ĕۑ¶,à,Å,«,Ü,·□B -ÚŽŸ fAfCfRf",ð•\ަ,∙,é fAfCfRf", ðfrfbfgf}fbfv, Å•Û'¶, ·, é

TownsMENUfAfCfRf",É,Â,¢,Ä fhf‰fbfO[]•fhf[]fbfv

fcolf<

, <u>Đ, Æ, è, <sup>2</sup>, Æ</u> Copyright

### fAfCfRf",ð•\ަ,·,é

### fAfCfRf",ð•\ަ,∙,é

[ftf@fCf<]f[]fjf...[][,i[ŠJ,],ðfNfŠfbfN, .,é,Æ[]Af\_fCfAf[]fO,ªŠJ,,ì,Å[]A"C^Ó,ì<u>fAfCfRf"ftf@fCf</u><(Šg'£Žq \*.icn), $\delta f$ } fEfX, $\mathbf{A}'$ l' $\delta$ , $\mu$ , $\mathbf{A}$ Ok, $\delta f$ NfŠfbfN, $\mu$ , $\mathbf{A}$ ,, $\mathbf{A}'$ , $\delta$ , $\mathbf{A}$ , $\mathbf{B}$ fŠfXfgf{fbfNfX,É,»,lfAfCfRf"ftf@fCf‹,ªŽ[],ÂfAfCfRf"fCf[][[fW,lfCf"fffbfNfX"Ô[]t,ª•\ ŹĬ,<sup>3</sup>,ê,Ü, ,Ì,ÅŪAŒ©,½,¢fAfCfRf",Ì"ÔŪ†,ðf}fEfX,ÅʻI'ð,µ,Äf\_fuf<fNfŠfbfN,µ,Ä,,¾,¾,↓ŪB<br>fŠfXfgf{fbfNfX,̉E'¤,ÉfAfCfRf"fCf□□[fW,ª•\ 

# frfbfgf}fbfv,Å•Û'¶,·,é

# frfbfgf}fbfv,Å•Û'¶,·,é

fAfCfRf"fCf□□[fW,ª•\ަ,<sup>ҙ</sup>,ê,Ä,¢,é,Æ,«,Í□A,»,ê,ðfrfbfgf}fbfvŒ`Ž®,ŕۑ¶,·,é,±,Æ,ª,Å,«,Ü,·□B<br>[ftf@fCf<]f□fjf...□[,l[frfbfgf}fbfv,ŕۑ¶],ðfNfŠfbfN,·,é,Æ□Aftf@fCf<f\_fCfAf□fO,ªŠJ,-<br>,Ì,Å□A•ÛŠÇ,·,éftf@fCf<–½,ð"ü—Í,µ,½,çOk,ðfNfŠf

# TownsMENUfAfCfRf",É,Â,¢,Ä

# TownsMENUfAfCfRf",É,Â,¢,Ä

<u>TownsMENU</u>fAfCfRf"(Šg'£Žq \*.lCN),ÍTownsMENU V2.1L10ˆÈ[]ã,ÅŽg—p,<sup>3</sup>,ê,Ä,¢<br>,éfAfCfRf"ftf@fCf‹,Å,·[]B<br>^ê,Â,Ìftf@fCf‹,ĺ•¡[]",ÌfAfCfRf"fCf[][][fW,Ìff[][f^,ð,à,Á,Ä,¢<br>,Ü,·[]B,»,ê,¼,ê,ÌfAfCfRf",É,Í,O[]`,U,T,T,R,T[]i,¾,Á,½,©,È[]H  $\hat{e}, \hat{U}, \hat{B}$ 

### fhf‰fbfO∏•fhf∏fbfv<@"\

#### fhf‰fbfO[].fhf[]fbfv<@"\

,ᢅY,æ,Ý,æ,Ífhf‰fbfO⊡∙fhf⊞fbfv‹@"\,ðŽÀʻ∙,μ,Ä,¢,Ü,∙⊡Bftf@fCf‹f}fl⊡[fWff,©,çfhf %ofbfO,µ,½ftf@fCf<,ð,± ,ÌfĀfvfŠ,ÌfEfBf"fhfE,È,è□AfAfCfRf"‰»,μ,Ä,é,Æ,«,Í,»,ÌfAfCfRf",Éfhf□fbfv,μ,Ä,,¾,¾□B , ±, ko"\, VisualBasic'P'l, Â, I[]A, I, A, «, è, ¢, A, Ä, è, µ, ¢, A, '-<sup>3</sup>ŒÀf‹[][fv,ÅDoEvent,©,Ü,ユ,Äf[]fbfZ[][fW,ðŒ©'£,é,Æ,©[]A,»,ñ,È,Ì[]c),Æ,¢,¤ ,í,¯,ÅESOCSC1.VBX,Æ,¢,¤fJfXf^f€fRf"fgf□□[f‹,ðŽg,Á,Ä, ,Ā,ª,èŽÀŒ»,μ,Ä,¢,Ü,·□B

#### **ESOCSC1.VBX**

EsocSc Version 1.0 Copyright(C) 1993 Etosoftoffice Co, Ltd.

ESOCSC1.VBX,Í[]]"¡ Œ‰ , <sup>3</sup>,ñ,Ì[jì[]¬, <sup>3</sup>,ê,½f]jfXf^f€fRf"fgf[][][f‹,Å[]AVisualBasic,Å,Í'å•Ï,¾,Á,½f[]fbfZ[][fW[]^—[],ð‰Â"\ ,É,u,Ü, ∏BWindows,ÌSYSTEMfffBfŒfNfgfŠ,É,¨,¢,Ä,,¾,<sup>3</sup>,¢∏B fVfFfAfEfFfA,Å,·[]BNIFTY-Serve,Ì<u>FWINDEV,</u>Æ,¢,¤ftfH[][f‰f€,Ìff[][f^f‰fCfuf‰fŠ,É, ,è,Ü,·[]B‹C,É"  $\ddot{\mathbf{u}}, \mathbf{A}, \mathbf{B}, \mathbf{C}, \mathbf{C}, \mathbf{D}' \rightarrow \dot{\mathbf{a}}, \mathbf{\mu}, \ddot{\mathbf{U}}, \mathbf{\mu}, \ddot{\mathbf{a}}, \mathbf{x}$ 

 $fc[]$ [f

 $f$ c $\Box$ [ $f$ ‹ **Ĕ<sup>3</sup>ftf@fCf<,ðŠJ,**<br>f□fjf...□[,Ì[ftf@fCf<]-[ŠJ,],Æ"¯,¶,Å,·□B

**Faifrfbfgf}fbfv,ŕۑ¶,∙,é**<br>f<u>∏fjf…∏[,Ì[ftf@fCf</u><]-[frfbfgf}fbfv,ŕۑ¶],Æ"¯,¶,Å,∙∏B

# <mark></sub>۞</sup>,Ý,æ,Ý,æ,ð</u>□I—ª,∙,é<br>,Ý,æ,Ý,æ,ð□I—ª,µ,Ü,∙□B,»,ê,¾,¯,Å,∙(⌒\_⌒;)</mark>

 $, b, \mathcal{F}, \dot{e},^2, \mathcal{F}$ 

,  $\mathbf{D}$ ,  $\mathbf{E}$ ,  $\dot{\mathbf{e}}$ ,  $^2$ ,  $\mathbf{E}$ 

[]u<u>,Ý,æ,Ý,æ</u>[]v[]c, ,¢,©,í,ç,¸[]A,¢,¢‰ÁŒ¸,È-¼'O,¾,È,Ÿ([]Î),±,ê,Í[]A,ä,¢,Ì—F'B,Ì,<u>j,,ñ,</u>Ì"Þ[]— ,  $\hat{I}^{\wedge}$  $\varpi$ [], ©, à,  $\mu$ ,  $\tilde{n}$ ,  $\hat{E}$ ,  $\phi$ ,  $\hat{A}$ ,  $\langle$  [ $\hat{I}$ ),  $\hat{E}$ ,  $\tilde{n}$ ,  $\frac{3}{4}$ ,  $\odot$ ,  $\hat{E}$ ,  $\ddot{Y}$ ( $\hat{I}$   $\hat{I}$ ) ∏u,Y,æ,Ý,æ∏v,Í16∏F,ÌfAfCfRf"ff∏[f^,µ,©"C,ß,Ü,<sup>ı</sup>,ñ∏BfpfŒfbfq,Í,Æ,è, ,¦, ∏ufOfŠ∏[f"∏v,É,È,è,Ü,·∏ c,Æ,¢,¤,Ì,àWindows,ÌfpfŒfbfg,Ì^μ,¢,ÉŠÖ,μ,Ä[]ìŽÒ,Í,æ,,í,©,Á,Ä,È,©,Á,½,è,·,é,Ì,Å,μ,½([]Î),Ü,Ÿ,± ,ê,Í,Ü,½Œã"ú,Á,Ä,±,Æ,Å∏c ,»,ê,Æ□AfAfCfRf"fCf□□[fW,Ì•`‰æ,ª,Þ,¿,á,,¿,á□A'Ï,¦,ç,ê,È,¢,Ù,Ç'x,¢,Å,·□B<br><u>VisualBasic</u>,ÌPsetf□f\fbfh,Ì□^—□,ª,Æ,É,©,'x,¢,Æ,ä□[,©□A,»,ê,Ì,<sup>ı</sup>,¢,É,Æ,Ä,¨,«,Ü,·□c(^\_^;),Æ,¢,¤ í, - ,ÅfAfCfRf"^ê——•\ަ,Í,Æ,Ä,à∏h,¢,Ì,Å,â,ß,Ü,µ,½(T\_T), Windows API, Å, È, ñ, Æ, ©, µ, Ä, Ý, æ, ¤, Æ, ¢, ë, ¢ ,ë,â,Á,Ä,Ý,½,ñ,¾,¯,Ç(GlobalAlloc,µ,ÄGlobalLock,µ,ÄCreateBitmapIndirect,µ,ÄCreateCompatibl eDC,Åf<sub>II</sub>f,fŠfffofCfXfRf"fefLfXfg,Â,,Á,Ä,»,ê,ðSelectobject,µ,ÄBitblt,Å•\ ަ,µ,Ä∏E∏E∏EŽžŠÔ•s'«,ÆfmfEfnfE•s'«,ÅŽc"O,È,ª,çŠÔ,É∏‡,¢,Ü,<del>'</del>,ñ,Å,µ,½∏B, ∏[, (^\_^;) fwf<fv, Efl<sup>[</sup>[[fvfjf"fO, ŕ\ަ,<sup>3</sup>,ê, éfAfCfRf", <u>Í, Ê, Ü,è,ñ</u>|], Ì| u,<u>ä,¢fRf"</u> | v,ðŽg,í,<sup>1</sup>,Ä,à,ç,¢ ,Ü,µ,½∏B,Ç,à,Å,∙∏[∏B <u>ΠΕΠΕΠΕ,ÆΠΑ,±,êΠ΄,¢,½Œã,ÉΠΑ,È,ñ,Æ,j,,ñ,Æ,Ý,æ,Ý,æ,</u>ĺ•Ê,ê,Ä,μ,Ü,Á,½,ç,μ,,ÄΠΕΠΕΠΕΠΕ,± , ÌfAfvfŠ∏A‰ü-¼, ·,é,©,à,μ,ñ,È,¢,Å,·(∏Î)

### Copyright

### Copyright

### ŠJ"ŠÂ<«

 $FM, s, n, v, m, r \text{ model } , Q(0, ^{\circ}, \mu, \hat{a} | \hat{a})$ ,  $\tilde{n}(| \hat{a}|)$ Microsoft Windows 3.1 "ú-{Œê"Å Microsoft Visual Basic 2.0 "ú-{Œê"Å Microsoft Visual Control Pack Microsoft Windows Software Development Kit 3.1

### ŠJ"—š—ð

1993.8 Version 0.10 ∏‰"Å,Å,·

Copyright (C) 1993 ,ä,¢,;,á,ñ NIFTY-Serve VFA02164 / PC-VAN FVM08452

CMDIALOG.VBX∏ATHREED.VBX,Í,±,ÌfAfvfŠfP∏[fVf‡f",ð"®∏ì,<sup>3</sup>,<sup>1</sup>,é-<u>Ú"I,ÉŒÀ,Á,ÄMicrosoftŽĐ,æ,è∏Ä"z•z‹-‰Â,ǒ"¾,Å"Ý•t,µ,Ä,̄, è,Ü, ∏B'P'Ì,Å,Ì∏Ä"z•z,Í,²‰"—¶,-</u> ,<sup>3</sup>⁄4,<sup>3</sup>,¢∏B ESOCSC1.VBX,É,Â,¢,Ä,à"<sup>-</sup>—I,É'P'Ì,Å,Ì∏Ä"z•z,Í,<sup>2</sup>‰"—¶,,¾,<sup>3</sup>,¢∏B f‰f"f^fCf€f‰fCfuf‰fŠ<u>VBRJP200.DLL</u>,Í"z•zŽ©—R,Æ,È,Á,Ä,¢,Ü,∙[]B

### <u>,Ý,æ,Ý,æ,Ì∏Ä"z∙z,É,Â,¢,Ä</u>

,Ý,æ,Ý,æ,ÍftfŠ∏[f\ftfgfEfFfA,Å,∙∏B∏Ä"z∙z,É,Â,¢ ,Ä,Í<sub>I</sub>]Amiyomiyo.exe,Æmiyomiyo.hlp,ð•K, "<sup>-</sup>^ê,ÌfA<sub>I</sub>][fJfCfu,É,¢,ê,Ä,,¾,<sup>3</sup>,ê,Î<sub>I</sub>]A, ,Æ,ÍŽ©—  $R.E.u.U.FB$ 

#### -Æ∏Ó

,Ý,æ,Ý,æ,Ì—~—p,É,¨,¢,Ä□¶,¶,½,¢,©,È,é'ªŠQ,É,Â,¢,Ä□AŽ"<u>,ä,¢,¿,á,ñ</u>,Í•Û□Ø,µ,Ü,<del>'</del>,ñ,Ì,Å□AŽg pŽÒŒÂ[]|,Ì[]Ó"C,É,¨,¢,Ä—~—p,µ,Ä,,¾,¾,₿,Ë[]B

#### **TownsMENU** ,È,ñ,Å,µ,å<sub>□</sub>H(□Î)

**,j,,ñ**<br>[]ç—tŒ§"[]Žs[]Ý[]Z[]Bfpf\fRf",ð,µ,ç,È,¢[]l,Å,·([]Î)

**,Ý,æ,Ý,æ**<br>,¿,Á,¿,á,,Á,Ä,©,Ÿ,¢,¢(\*^^\*)'Óc∏À,©'D‹´,©∏A,»,Ì,Ö,ñ,É∏Z,ñ,Å,é,ñ,¾,Á,Ä∏B

**VBRJP200.DLL**<br>VisualBasic2.0"ú-{Œê"Å,Å[]ì[]¬,µ,½ƒAƒvƒŠƒP[][fVf‡f",ð"®[]ì,<sup>3</sup>,<sup>1</sup>,é,Ì,É•K—v,Å,·[]B

## **CMDIALOG.VBX**

UisualBasic,âVisualC++,ÅŽg,¢,Ü,∙[]BSYSTEMfffBfŒfNfgfŠ,É,¨,¢,Ä,,¾,¾,¢[]B

### **VisualBasic**

**,ä,¢fRf"**<br>,â,Á,Ï[]A,ä,¢,ÌfAfCfRf",©,È[]H<u>FYUI</u>,Ìff[][f^f‰fCfuf‰fŠ,É, ,è,Ü,·[]B

**FM,s,n,v,m,rftfH**[]**[f‰f€2**<br>•xŽm'Ê,<sup>ɜ</sup>,ñ,ª‰^‰c,µ,Ä,Ü,·[]Bfxf"f\_[][ftfH[][f‰f€,Ì'†,Å,Í[]A'€[]ì[]«—Ç[]D(^\_^;)<br>FYUI–{‰Æ,ª, ,é,Ì,à,±,±,Å,·[]B

**fŠfAf<sub>´</sub>f´fCf€AV'Ê**[]**MftfH[][f‰f€FRAV**<br>‰œ,<sup>ɜ</sup>,Ü,ª,©,Ÿ,¢,¢,Æ,ä[][,±,Æ,Å—L-¼,È[]c, []AMopTerm,Å,à—L–<br>¼,È([]Î)f,fbfv,<sup>ҙ</sup>,ñ,ªSYSOP,ð,µ,Ä,éftfH[][f‰f€,Å,·[]B,±,±,É,ÍFYUIR,ª, ,è,Ü,·[]B

**,ä,¢,¿,á,ñftfH**[]**[f‰f€FYUI**<br>NIFTY-Serve,Ì<u>FM,s,n,v,m,rftfH∏[f‰f€2,</u>ÉFYUI1,ÆFYUI2[]A,»,μ,Ä<u>fŠfAf‹f^fCf€AV'Ê∏MftfH∏[f</u><br><u>‰f€FRAV</u>,É,ä,¢,¿,á,ñftfH[][f‰f€R,ª, ,è,Ü,∙[]Bff[][f^f‰fCfuf‰fŠ,àŠ®"õ[]I,<sup>2</sup>—~—p,,¾,<sup>ҙ</sup>,¢([]Î)

**,ä,¢,¿,á,ñ**<br>,±,Ìf\ftfg,Ì[]ìŽÒ,Å,·([]Î)

### **FWINDEV**

.<br>ŠJ"Œn,Ì~b'è,ª'½,¢,Æ,±,ë,Å∏AVisualBasic,̉ï<cŽº,à,Q,Â,,è,Ü,∙∏B